# САМОУЧИТЕЛЬ

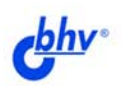

# **Компьютер**<br>Да врача 2-е издание

#### Виталий Герасевич

- Аппаратное и программное обеспечение ПК
- Медицинский статистический анализ
- Медицинские ресурсы в Интернете
- Телемедицина. Экспертные системы

Современный подход к решению медицинских проблем

**Виталий Герасевич**

# **САМОУЧИТЕЛЬ** KOMNbHOTEP **AAS BDAYA**

Санкт-Петербург «БХВ-Петербург»

2004

УДК 681.3.06 ББК 32.973 Г37

#### **Герасевич В. А.**

Г37 Компьютер для врача. Самоучитель. — 2-е изд., перераб. и доп. — СПб.: БХВ-Петербург, 2004. — 512 с.: ил.

ISBN 978-5-94157-427-8

Второе, полностью переработанное издание популярной книги не заменяет, а дополняет первое. В нем описывается аппаратное и программное обеспечение современных персональных компьютеров. Основные программы пакета MS Office: MS Word, MS PowerPoint, MS Excel — рассматриваются с позиции подготовки и обработки медицинской информации. Описана работа с основными прикладными программами, в частности с пакетом STATISTICA, предназначенным для медико-биологических исследований. Значительно расширена и переработана часть книги, посвященная работе в Интернете. Особое внимание уделено вопросам поиска медицинской информации. Большое место занимают сведения (как базовые, так и новейшие) о телемедицине — одном из направлений современной медицины, о ее взаимосвязи с информационными технологиями. Книга содержит приложения со справочной информацией, словарь компьютерных терминов, аннотированный каталог медицинских ресурсов Интернета, а также советы по безопасной и комфортной работе на компьютере.

*Предназначена для врачей, научных работников, студентов и аспирантов медицинских и биологических специальностей*

> УДК 681.3.06 ББК 32.973

#### **Группа подготовки издания:**

Зам. гл. редактора *Евгений Рыбаков* Зав. редакцией *Григорий Добин* Редактор *Юлия Гомулина* Компьютерная верстка *Натальи Караваевой* Корректор *Виктория Пиотровская* Дизайн обложки *Игоря Цырульникова*

Главный редактор *Екатерина Кондукова* Зав. производством *Николай Тверских* 

Лицензия ИД № 02429 от 24.07.00. Подписано в печать 16.03.04. Формат  $70\times 100^{1}/_{16}$ . Печать офсетная. Усл. печ. л. 41,3. Тираж 3 000 экз. Заказ № "БХВ-Петербург", 190005, Санкт-Петербург, Измайловский пр., 29.

> Отпечатано с готовых диапозитивов в Академической типографии "Наука" РАН 199034, Санкт-Петербург, 9 линия, 12.

ISBN 978-5-94157-427-8 © Герасевич В. А., 2004

© Оформление, издательство "БХВ-Петербург", 2004

## Содержание

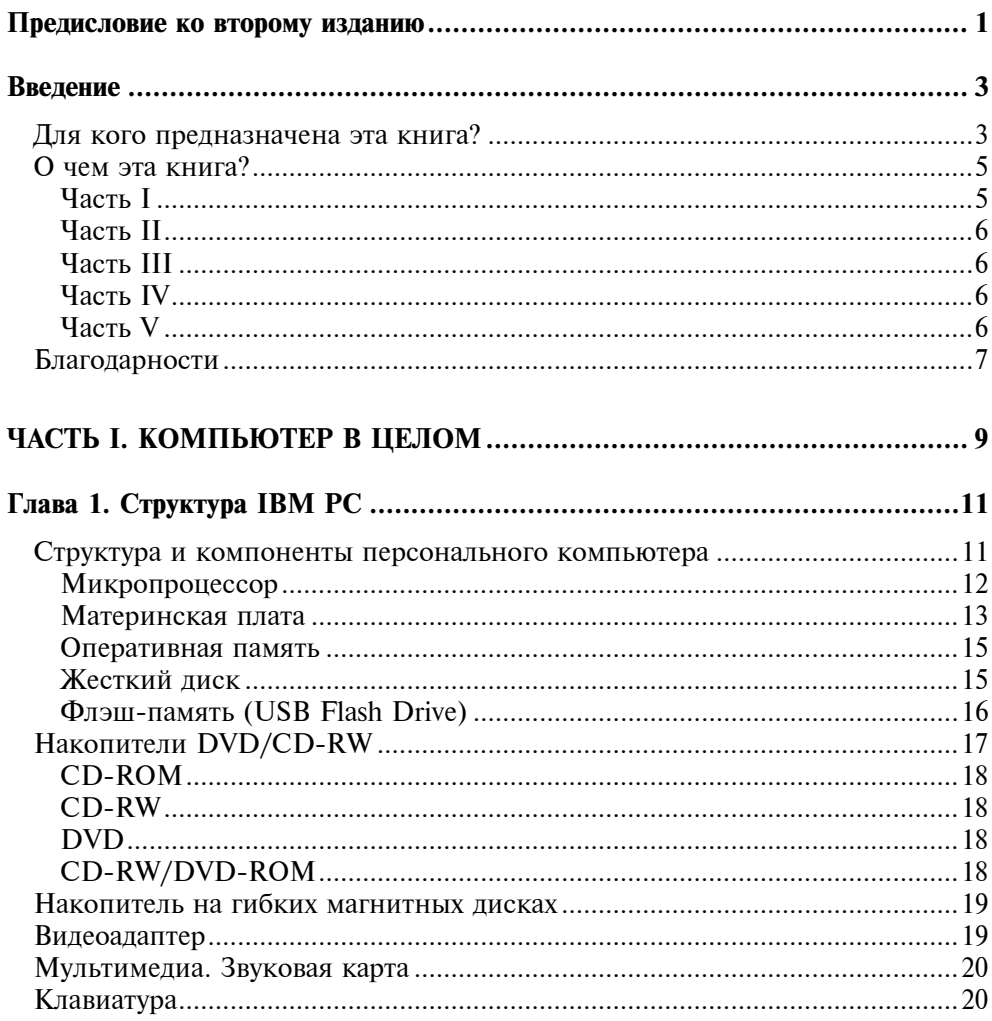

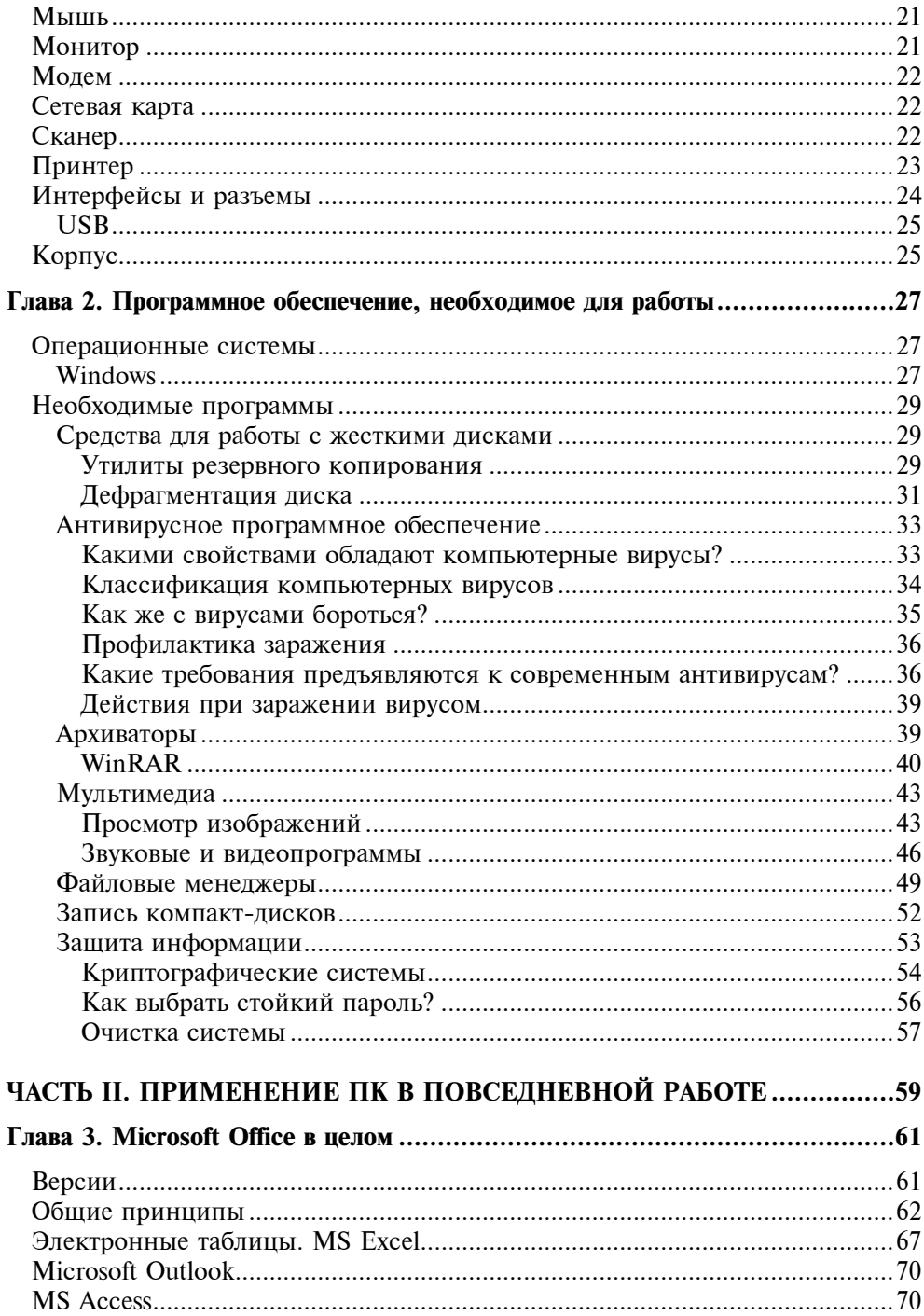

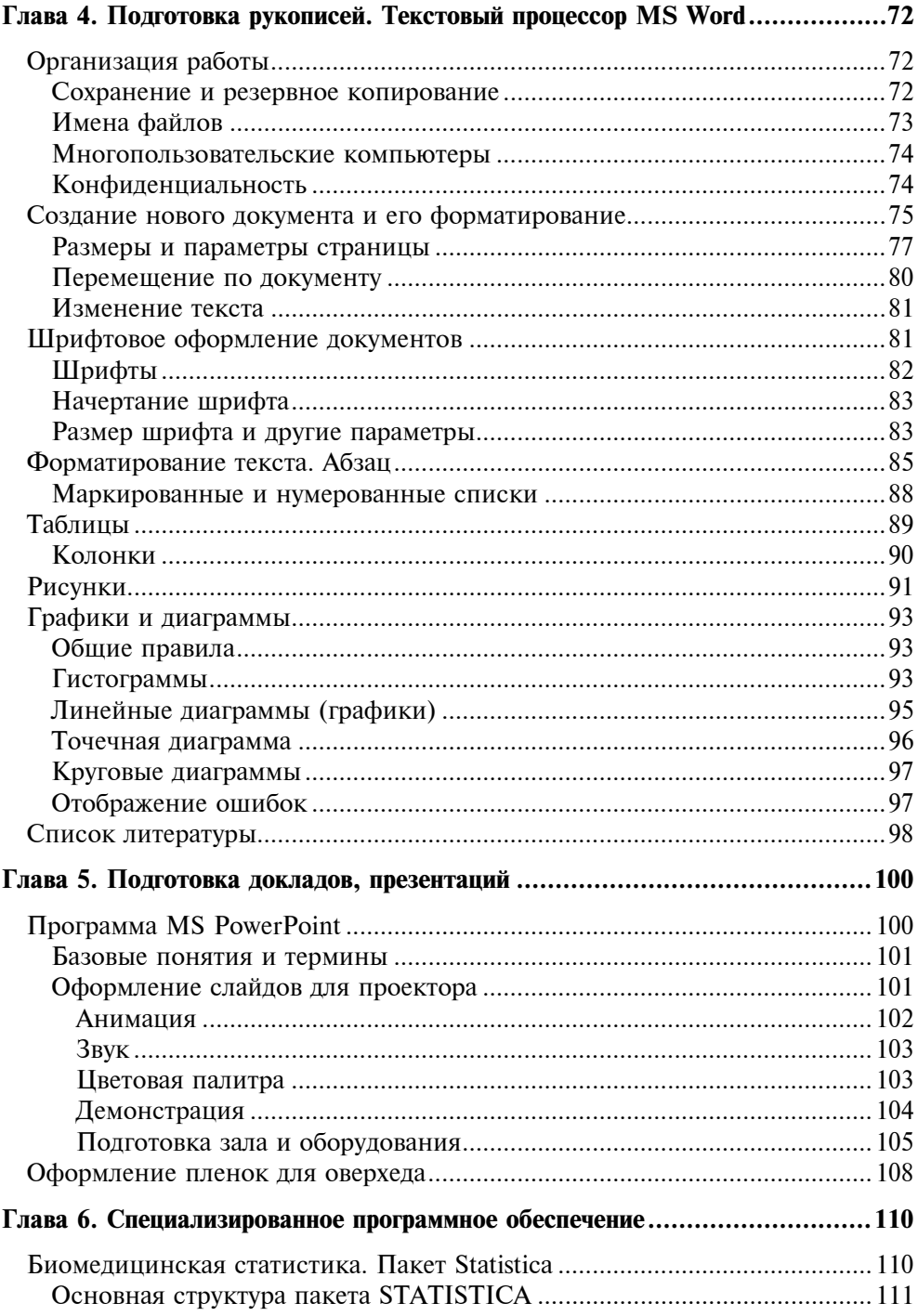

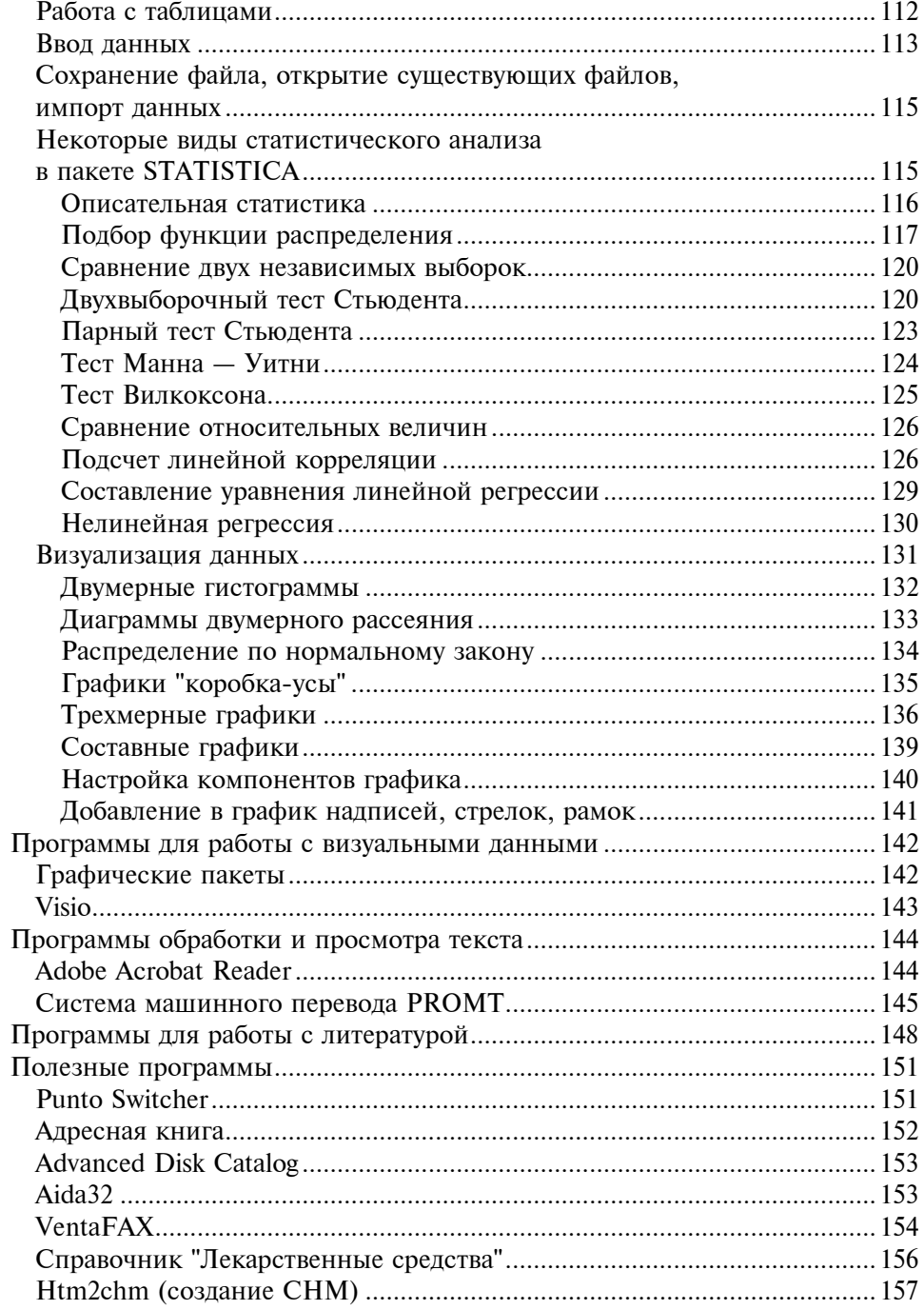

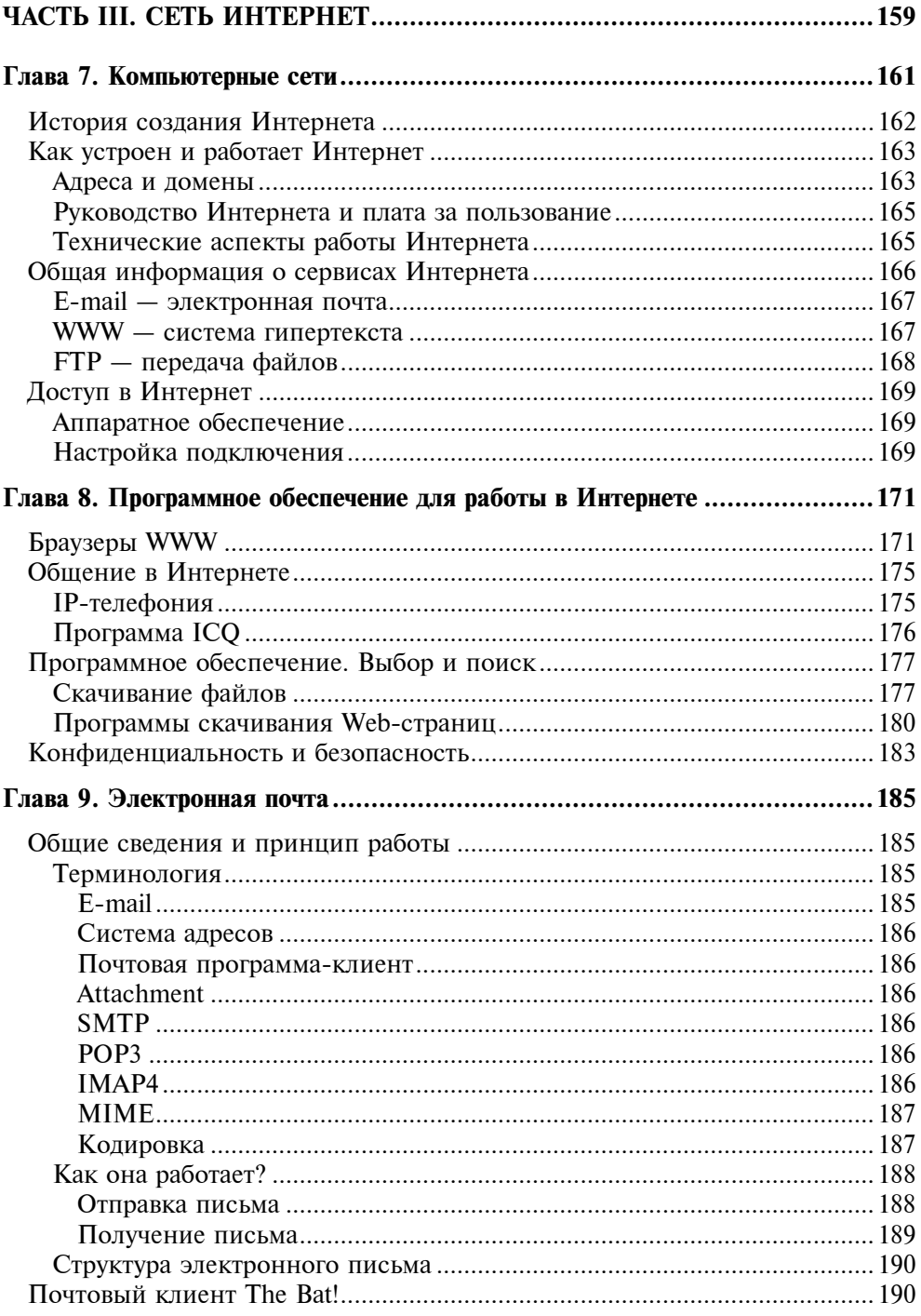

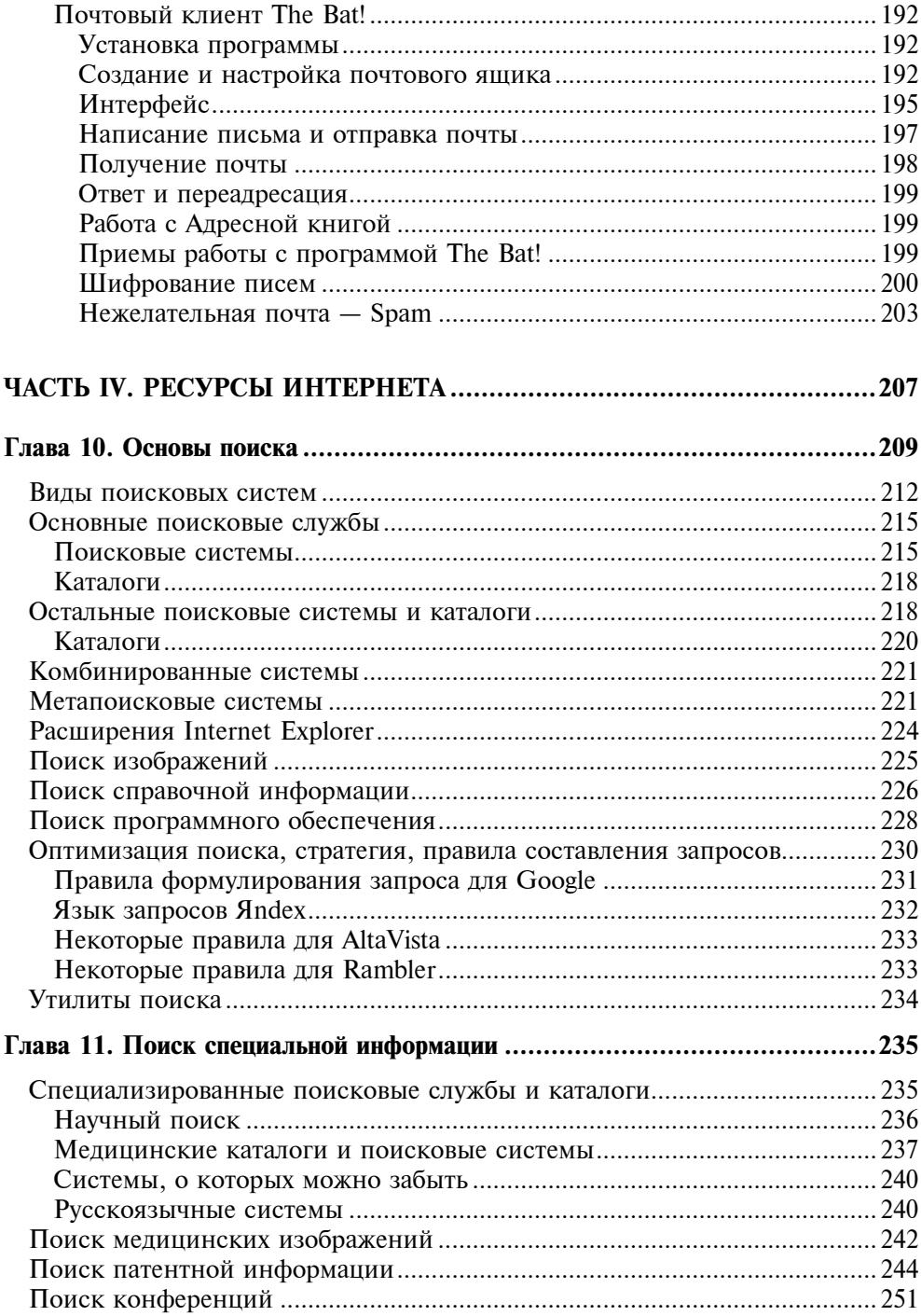

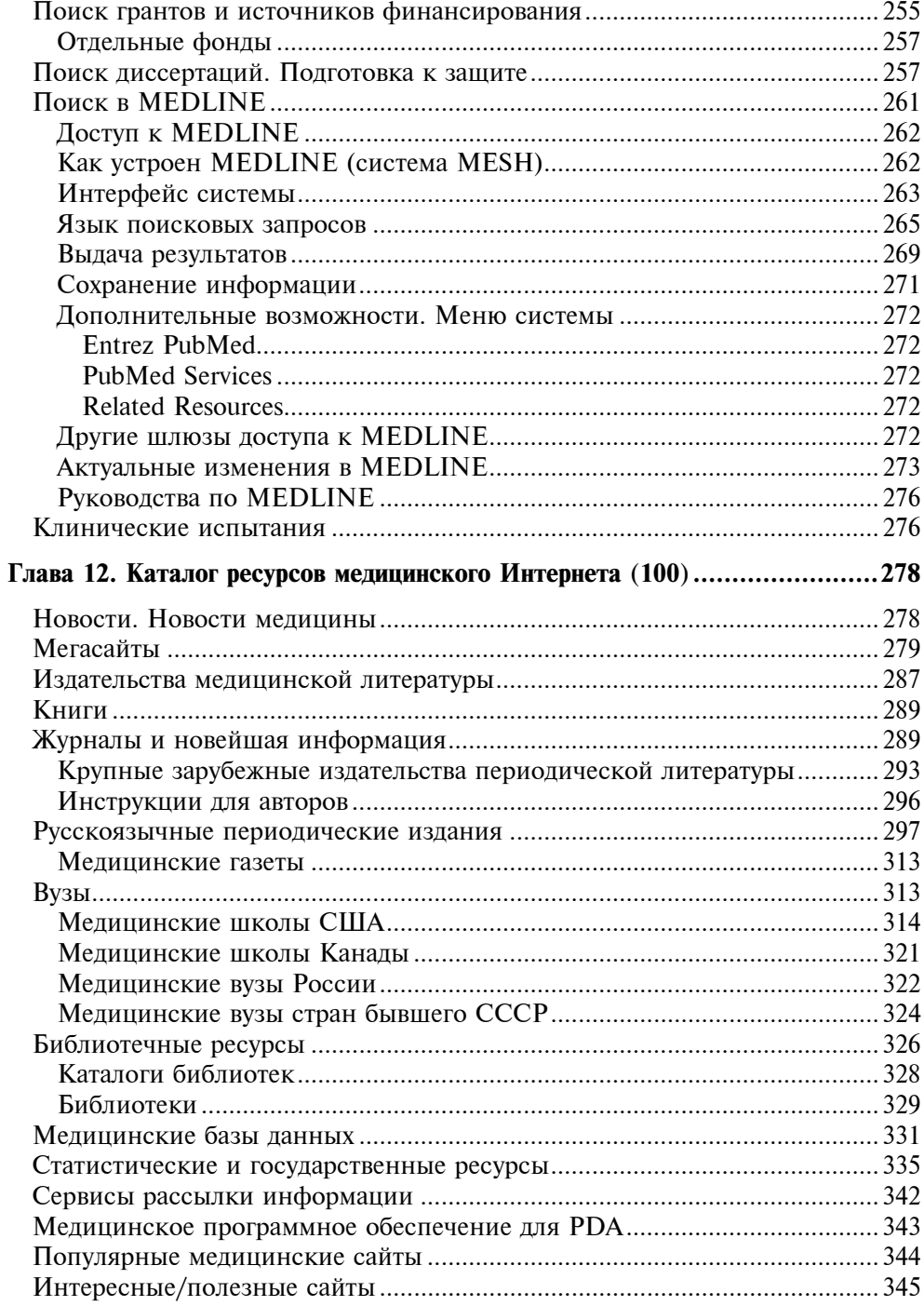

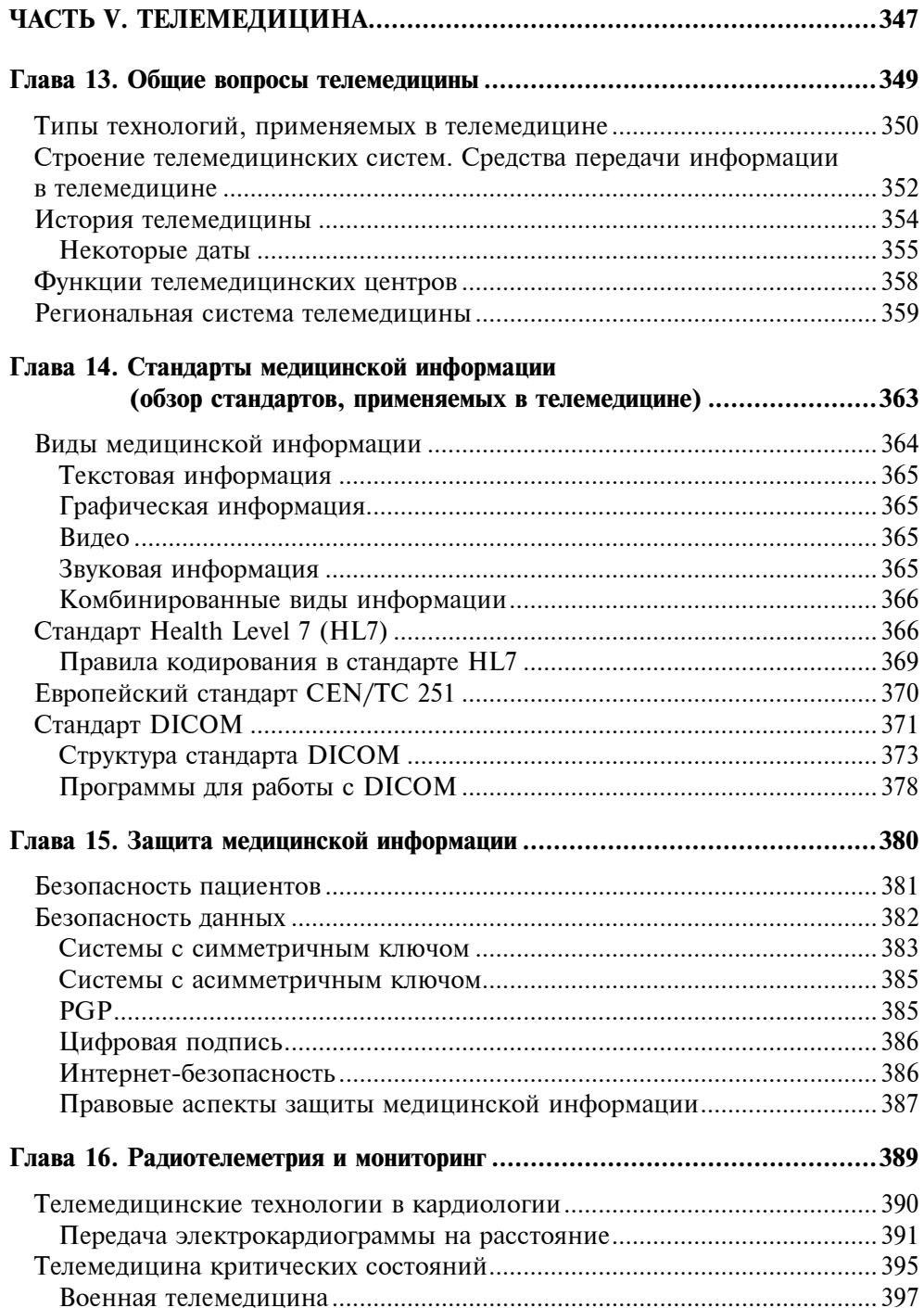

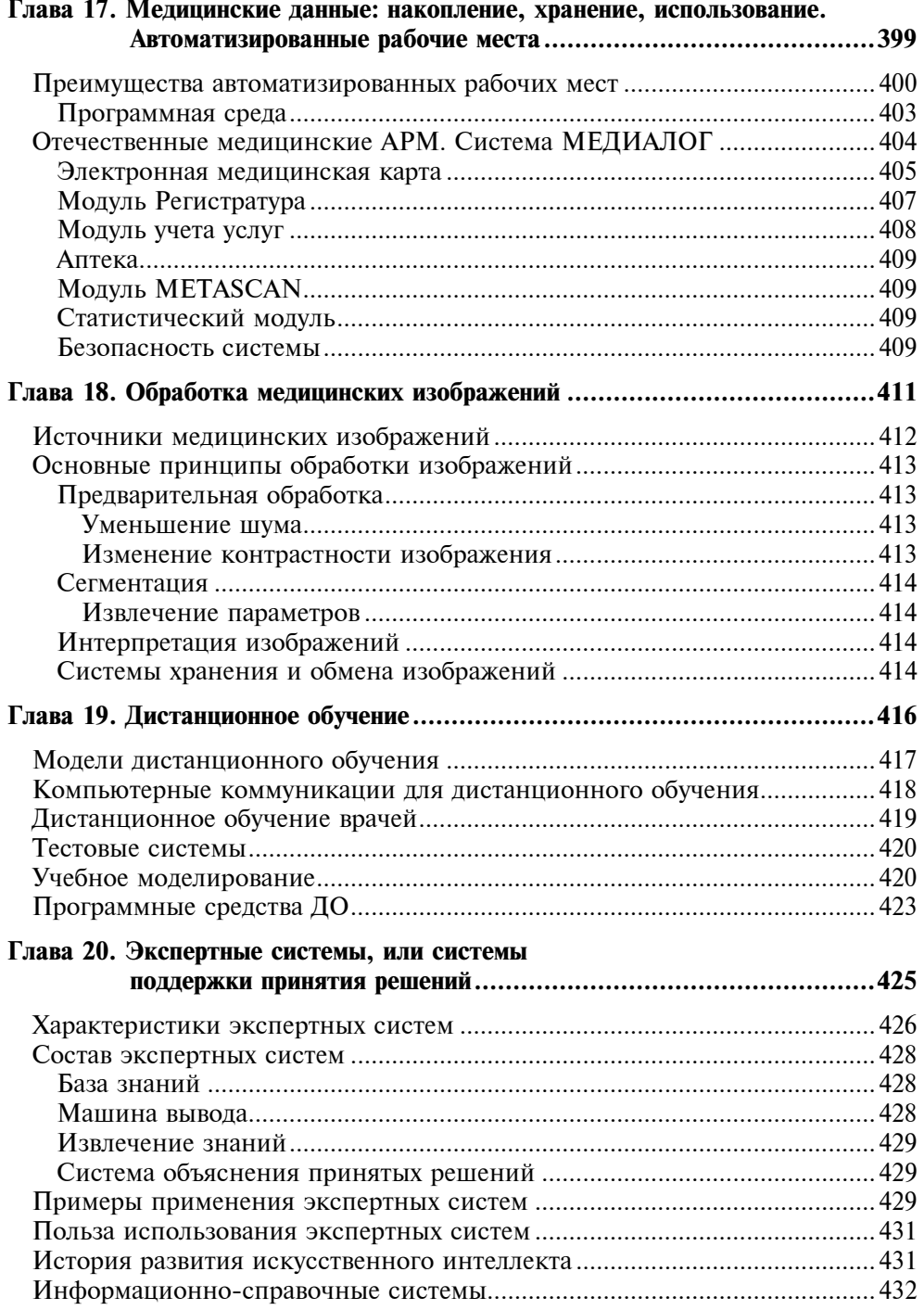

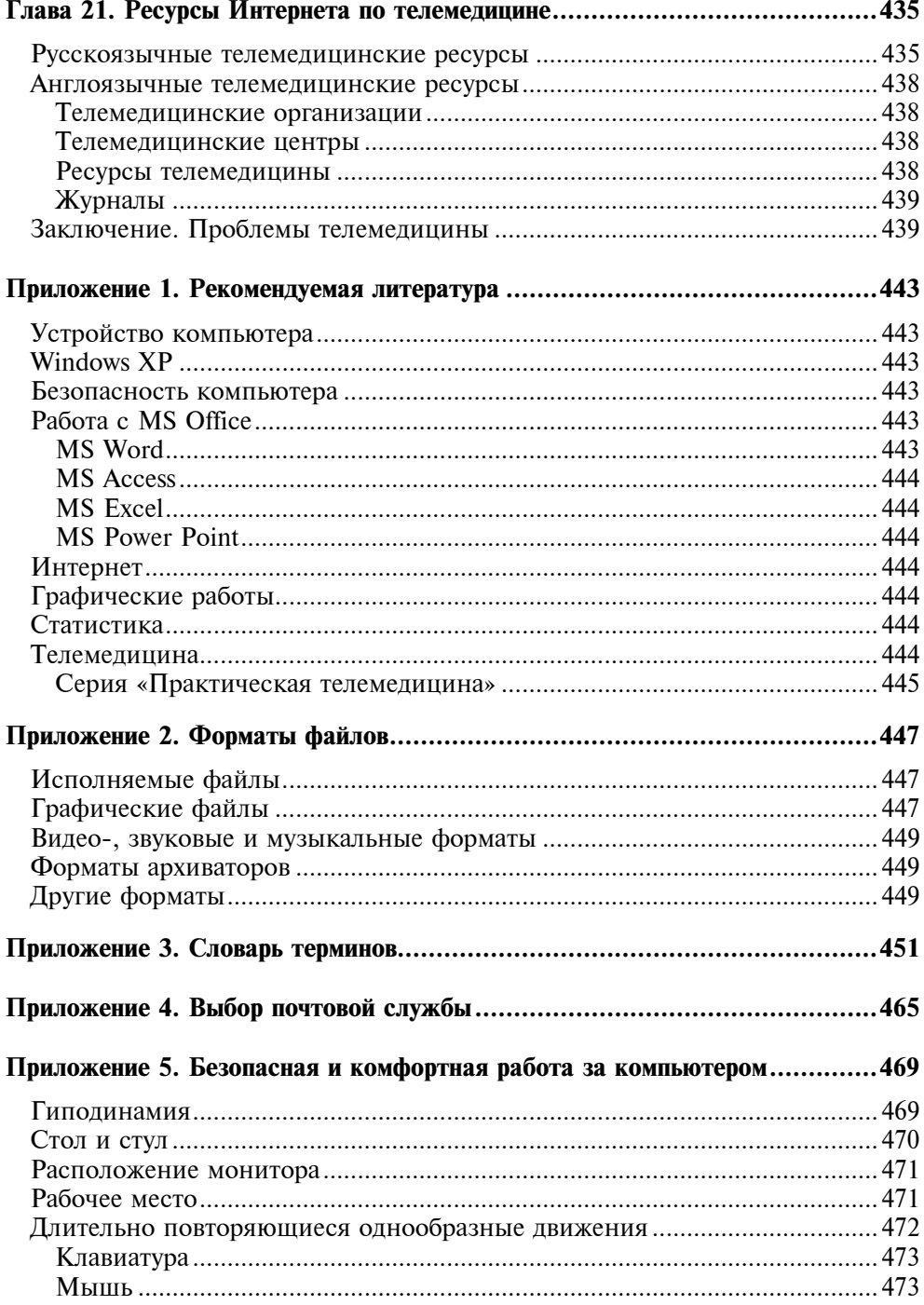

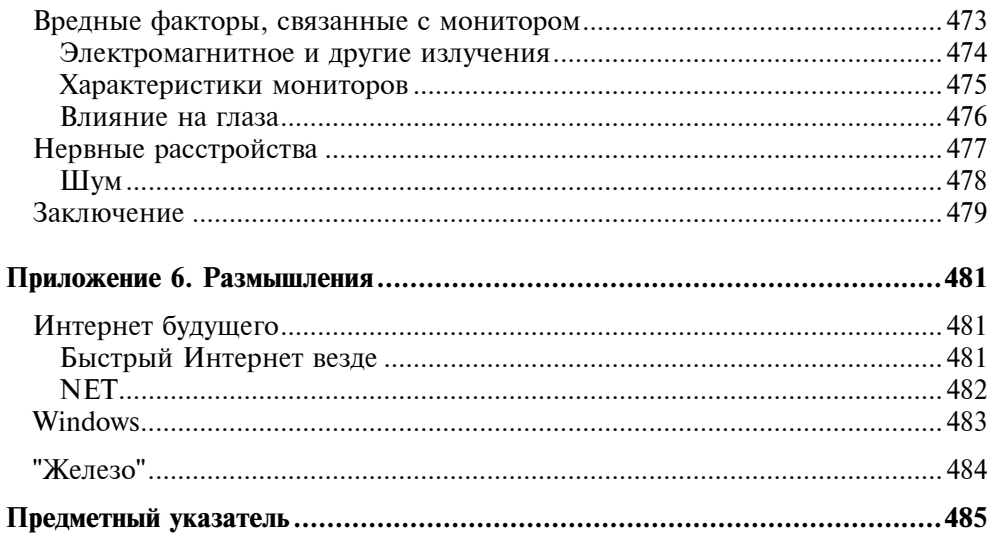

Моей жене. Ольге Рудник, посвяшаю

#### Предисловие ко второму изданию

Со времени издания первой книги "Компьютер для врача" прошло 2 года. Время относительно небольшое в жизни человека, но просто огромное по сравнению с жизненным циклом компьютера. За это время появились новые технологии и программы, в прошлое ушли медленные компьютеры. Поэтому в этой книге я не буду рассказывать об устаревших частях компьютера, операционных системах - это ни к чему. В повседневной работе они уже не нужны и представляют только академический интерес. По ходу текста я буду приводить ссылки на дополнительную информацию; если читатель захочет узнать больше по какому-либо вопросу, освещаемому в книге, ему такая возможность предоставится.

Некоторые потенциальные читатели первого издания задавали вопрос: "Можно ли изучить "с нуля" по вашей книге MS Word и MS Excel?" Я честно отвечал: нет. Руководство Microsoft по каждой программе пакета MS Office в два раза больше этой книги. Невозможно в одно издание поместить всю литературу по компьютерам. Это так же нереально, как создать один учебник по всем предметам для студента-медика.

В чем же тогла лостоинство и незаменимость ланной книги?

Начиная использовать компьютер в своей практической деятельности, врач, студент-медик, научный работник прежде всего задает вопрос: зачем? После того как на него есть ответ, возникают очередные вопросы: как и при помощи чего? Какой компьютер купить? Что в нем должно быть? Какие программы использовать? С помощью чего построить диаграмму? Как оформить локумент?

Вот тут и придет на помощь книга, которую вы держите в руках.

Говоря о тенденциях развития компьютерной техники, можно сказать кратко: Интернет. За прошедшие два года прошла тотальная экспансия Сети. Теперь компьютер и Интернет - неразрывные понятия. Это не только средство коммуникации, но и источник информации. Неудивительно, что и в данной книге многие рекомендации по поводу дополнительной информации будут отправлять читателя не в библиотеку, а к провайдеру Интернета.

Настоящая книга не похожа на первое издание. Она полностью написана заново. Конечно, некоторые моменты остались прежними, но их немного и касается это таких консервативных областей, как, например, статистика. Особенно большие изменения коснулись части книги, посвященной Интернету. Это полностью самостоятельная "книга в книге", методически и по содержанию новая и не похожая на все изданное ранее по этой тематике.

Как и раньше, я всегда готов ответить на ваши вопросы по адресу e-mail: official@smtp.ru. Захолите мою страницу  $\overline{B}$ Интернете: на www.bmn.medstalker.com - там я буду по мере возможностей публиковать новые ссылки на медицинские ресурсы.

### Введение

Медицина всегда была на переднем крае прогресса. Многие технические достижения внедрялись впервые именно в этой области. История применения компьютеров в медицине ведет отсчет с 1967 года, когда Олдендорф использовал примитивный ламповый ПЭВМ в первом магнитно-резонансном сканирующем томографе. Серийно же компьютеры стали применяться с 1971 года в МР-томографах Хаусфилда — инженера музыкальной компании EMI.

В то же время консерватизм врачей не позволял ЭВМ глубоко внедриться в повседневную практику. Изменения произошли с появлением персональных компьютеров. Их вторжение, полезное для всей медицины в целом, сопряжено с преодолением множества барьеров, одним из которых является психологическая неготовность медика к работе с компьютером.

Мир переживает настоящий компьютерный бум. Персональные компьютеры (ПК, или PC) и Интернет прочно входят в нашу жизнь и становятся вещью первой необходимости. Жизнь миллионов людей немыслима без "персоналки" и Сети.

Медицина на данном этапе развития уже не может обойтись без "электронного помощника". Возможности, которые предоставляет ПК, рано или поздно станут такими же обыденными, как стетоскоп, и их придется осваивать.

#### Для кого предназначена эта книга?

В целом можно определить круг читателей как "Медицинский работник".

- Студенты медицинских вузов начинают активно приобщаться к информационным технологиям. Сейчас, наверное, это самая "компьютеризированная" часть медицинских работников. Преподавание элементов информатики проводится на начальных курсах, и в дальнейшем, при обучении, студент-медик соприкасается в той или иной мере с персональным компьютером.

- **П Аспиранты** наиболее активно использующая ПК прослойка медицинских работников. Подготовка диссертации немыслима сейчас без применения ПК. Работа над докладами, выступлениями на конференциях тоже в большинстве случаев проводится на компьютере: от подготовки диаграмм и таблиц для вывода на пленки до полноценной компьютерной презентации с использованием арсенала мультимедиа. Сдача кандидатского минимума по курсу информационных технологий обязательна для аспирантов.
- **Петриные работники НИИ и кафедр** также активно использующая компьютер категория. Неумение использовать ПК приводит в конечном итоге к значительному отставанию в последипломном образовании.
- □ Среди практических врачей есть несколько категорий пользователей ПК:
	- врачи, которые резко отрицательно относятся к любым попыткам автоматизации их деятельности. Чаще всего это старшее поколение, хотя есть немалая часть врачей пенсионного возраста, которые с огромным интересом осваивают компьютер;
	- вторая категория врачей активно внедряет новые информационные технологии в свою практику;
	- третья категория врачи, занявшие нейтральную или выжидательную позицию, но много людей из этой категории в последнее время склоняются к сторонникам ПК.

Из вышесказанного, да и из наблюдений за окружающей действительностью, можно сказать, что изучать ПК необходимо и применять его возможности в работе тоже.

Из собственных наблюдений скажу: как минимум половина медиков пользователей компьютеров применяют ПК исключительно в качестве печатной машинки. Это, конечно же, необходимое применение компьютера, но не единственно возможное. Особенно с появлением доступного Интернета. Динамичное развитие Сети не могло не отразиться и на качественном ее содержании. Так, англоязычные медицинские ресурсы Интернета сейчас уже являются достаточно серьезным инструментом в повседневной работе исследователя. Русскоязычный сегмент Интернета в части медицинских ресурсов также стал больше, имеется тенденция к появлению и развитию серверов не только рекламной направленности. В то же время многие Интернетресурсы за это время прекратили свое существование. Связано это в основном с организационно-финансовыми трудностями. Хороший проект не может долгое время существовать на голом энтузиазме.

Данная книга поможет взглянуть на вопрос применения компьютера на качественно новом уровне.

Книга будет полезна как начинающему пользователю, так и людям, которые уверенно используют компьютер. Каждый найдет в ней полезное для себя.

Новичок поймет, какие программы надо применять в работе, получит базовые сведения о них и определится с выбором более полного руководства по отдельным программным продуктам.

Пользователи со стажем найдут приемы для более эффективной работы. Они взглянут на старые программы новым взглядом.

Часть IV уникальна в своем роде. Она посвящена медицинским ресурсам Интернета и использованию этой сети для поиска информации.

Замечание для начинающих пользователей Интернета: адрес сервера при наборе в адресной строке браузера всегда может не содержать http:// и в подавляющем большинстве случаев www. — этим вы сможете ускорить набор адреса.

Последняя часть книги касается вопросов телемедицины, однако не с выкладкой сухих фактов, а с более аналитическим и критическим подходом.

#### О чем эта книга?

Эта книга не совсем самоучитель для работы на компьютере. Это можно понять, взглянув на содержание и объем. Вопросы, освещаемые в книге, затрагивают множество аспектов. Часто они изложены в пределах одной главы. К примеру, пособия, обучающие основам работы с MS Excel, имеют объем больше всей книги, которую вы держите в руках. Поэтому прежде всего эта книга — ваш гид в бескрайнем мире компьютеров и программного обеспечения.

Каждая часть является самостоятельной. Чтение можно начинать с любой из них в зависимости от интересующего вас вопроса и базовой подготовки.

В книге описываются многие вопросы взаимодействия "человек — компьютер". Здесь изложены собственные взгляды на проблему. Описание работы на компьютере приведено с использованием личного опыта.

Пользуясь этим изданием, вы получите знания, которых не найдете в отдельных книгах по каждой программе. Это приемы эффективной работы.

Итак, более подробно о каждой части.

#### Часть I

Компьютер состоит из вполне материальных устройств. Что представляет собой каждое из них, каково предназначение отдельных компонентов компьютера, можно узнать в части I.

- П Глава 1 содержит информацию об устройстве ПК и периферийного оборудования — так сказать, его анатомию.
- П Из главы 2 можно узнать о Windows XP и минимуме программ, необходимых для качественной работы: антивирусах, архиваторах, средствах

мультимедиа, криптографических системах и программах для обслуживания компьютера.

#### ×àñòü II

- □ В главе 3 рассказывается о Microsoft Office в целом и об отдельных, не часто применяемых компонентах.
- П Глава 4 целиком посвящена текстовому процессору Microsoft Word.
- О подготовке презентаций при помощи программы MS PowerPoint из пакета MS Office можно узнать в главе 5.
- В главе 6 рассказывается, почему для статистического анализа необходимо использовать программу Statistica и как этой программой пользоваться, а также о специализированных программах для применения в медицинской практике.

#### **Часть III**

Как уже отмечалось, с повсеместным внедрением Интернета возможности использования ПК расширились. IV часть полностью посвящена работе с Сетью.

- Глава 7. Теоретические основы Интернета и информация о сервисах. Подключение.
- В главе 8 описано программное обеспечение (ПО) для работы с Сетью.
- □ Использованию такого сервиса, как электронная почта, посвящена глава 9.

#### **Часть IV**

- О том, что волнует всех пользователей Интернета, об основах поиска информации, — в главе 10.
- $\Box$  Глава 11 о поиске медицинской информации.
- П Глава 12 это "желтые страницы" медицинского Интернета. Аннотированный каталог ресурсов.

#### **Часть V**

В этой части обобщены знания об использовании компьютерных технологий в медицине.

- П Главы 13 и 14 содержат общую информацию о телемедицине и стандартах медицинской информации.
- П Глава 15 посвящена вопросам защиты медицинской информации.
- В главе 16 затрагиваются вопросы биорадиотелемониторинга.
- **Электронные истории болезни и госпитальные системы** предмет главы 17.
- Об обработке медицинских изображений и PACS-системах идет речь в главе 18.
- Глава 19 посвящена дистанционному обучению.
- **В** главе 20 рассматриваются системы принятия решений.
- Глава 21 представляет собой небольшой список серверов, которые могут быть отправной точкой в поиске телемедицинских ресурсов.

В приложениях можно найти словарь терминов, список рекомендованной дополнительной литературы, расшифровку форматов файлов, информацию по выбору почтовой службы, рекомендации по эргономичной работе за компьютером и размышления автора о будущем информационных технологий.

#### **Благодарности**

Я выражаю признательность моим родителям Александру Петровичу и Лидии Васильевне за указанный жизненный путь и желаю им крепкого здоровья и долголетия.

Слова искренней благодарности я адресую своему научному руководителю, доктору медицинских наук, профессору, заведующему кафедрой кардиологии и ректору Белорусской медицинской академии последипломного образования Мрочеку Александру Геннадьевичу, который поверил в меня и предоставил возможность разрабатывать интереснейшее научное направление.

Я благодарю своего коллегу, кандидата медицинских наук, ассистента кафедры кардиологии БелМАПО Валерия Ивановича Стельмашка за тщательное описание пакета Statistica, а также за взаимовыручку на протяжении всей совместной работы в аспирантуре.

Спасибо Михаилу Дзядзько и Дмитрию Мрочеку, в настоящее время аспирантам кафедры реаниматологии и анестезиологии БелМАПО, которые принимали участие в написании отдельных глав первого издания книги.

Мои благодарности заведующему отделом информатики и телемедицины Донецкого НИИ травматологии и ортопедии, врачу ортопеду-травматологу, кандидату медицинских наук Владзимирскому Антону Вячеславовичу за ценную информацию, советы и материалы для раздела "Телемедицина".

Слова благодарности я адресую доктору Владиславу Абрамовичу. В студенческие годы этот человек объяснил мне всю значимость компьютеров, их будущее. С его помощью я делал первые шаги на поприще компьютерных технологий. Правильная постановка вопроса в те годы вылилась в итоге в эту книгу.

Большое спасибо моим друзьям и коллегам: доценту кафедры радиационной медицины и экологии Белорусского государственного медицинского университета, кандидату медицинских наук Аветисову Араму Рубеновичу и доценту кафедры фармакологии этого же вуза, кандидату медицинских наук Наджаряну Андриану Викторовичу за совместное обсуждение компьютерных технологий на протяжении многих лет.

Я благодарю ассистента кафедры инфекционных болезней Дмитрия Евгеньевича Данилова — он прочитывал написанное мной и высказывал свое мнение о простоте и доступности изложенного материала.

Спасибо Алексею Хейдорову за советы в области "компьютерного железа".

Спасибо Николаю Липкину, просто спасибо.

Я выражаю благодарность всей группе подготовки этой книги издательства "БХВ-Петербург" и в частности Рыбакову Евгению Евгеньевичу за безупречную организацию работы и Гомулиной Юлии Борисовне за тщательное редактирование.

Мои наилучшие пожелания всем участникам уже канувшей в Лету Региональной сети обмена медицинской информацией BelMedNet. Многие суждения сделаны на основе того общения — в сети ведь были врачи и студенты, которые использовали компьютерную технику в своих профессиональных целях. Может, соберемся опять в новом проекте.

Спасибо всем моим друзьям, что не забывают меня вдали от Родины в это непростое для меня время.

> Сентябрь 2003 — январь 2004, Мэрилэнд, США. С уважением, автор Виталий Герасевич

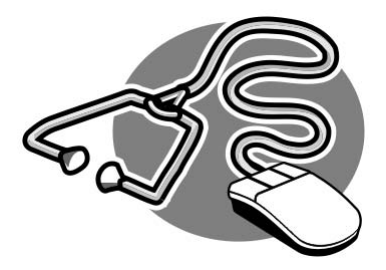

# ЧАСТЬ I

# КОМПЬЮТЕР В ЦЕЛОМ

Глава 1. Структура IBM PC

Глава 2. Программное обеспечение, необходимое для работы

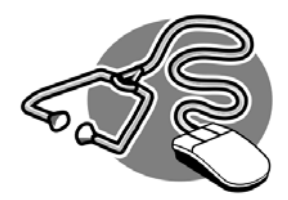

### Глава 1

## CTpykTypa IBM PC

Развитие персональных компьютеров (ПК) идет настолько быстрыми темпами, что его нельзя сравнить ни с какой другой областью человеческой деятельности. Интеграция компонентов компьютера и их стандартизация привели к тому, что теперь ПК еще больше стал похож на предмет домашней электроники. Для работы пользователю не обязательно иметь знания об устройстве компьютера, однако базовые сведения все же необходимы, так как это помогает полностью использовать возможности техники, с которой он работает. Желающим углубить знания я советую заглянуть в дополнительную литературу, в которой вопрос аппаратного обеспечения освещен в полном объеме (см. Приложение). Мы же рассмотрим далее те компоненты, которые могут быть рекомендованы для использования в составе современного настольного персонального компьютера.

#### Структура и компоненты персонального компьютера

В состав любого персонального компьютера входят обязательные устройства, без которых работа компьютера невозможна. Существуют также устройства, которые необязательны для ПК, но при их наличии возможности компьютера расширяются. Так, при первом знакомстве с персональным компьютером человек видит перед собой монитор, клавиатуру, мышь и системный блок (рис. I.1).

В системном блоке расположены все основные компоненты компьютера. Там находятся материнская плата с процессором и оперативной памятью, накопитель на жестких дисках — "винчестер", видеоадаптер для подключения монитора. Это тот минимум, без которого не будет работать ПК.

В состав современного ПК входят дисковод на гибких дисках и устройства мультимедиа — привод CD-ROM или DVD-ROM и звуковая плата.

Как дополнительные устройства могут присутствовать модем, сетевой адаптер, принтер, сканер и другие устройства.

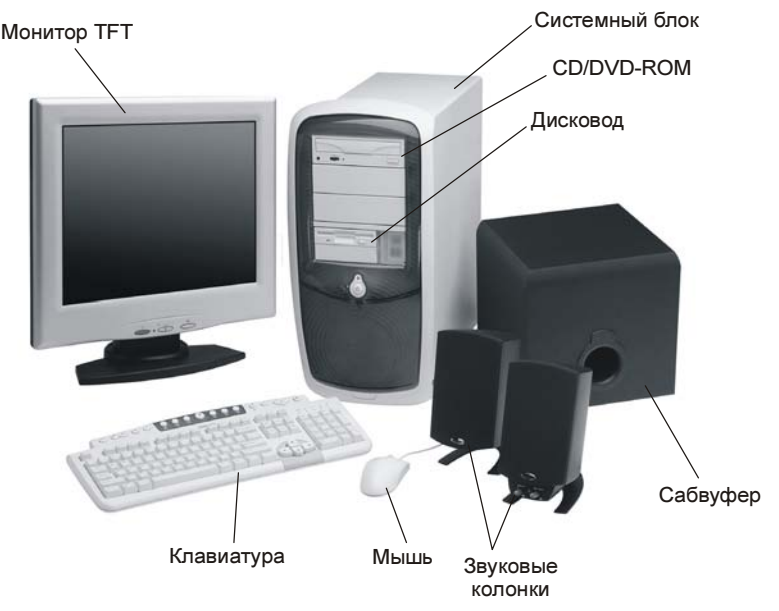

Рис. **I.1.** Внешний вид настольного ПК

Каждый компьютер имеет стандартный набор портов для подключения внешних устройств.

#### Микропроцессор

Микропроцессор — это интегральная микросхема, выполняющая основные вычисления и обработку информации в ПК. Скорость его работы во многом определяет быстродействие компьютера. Одна из характеристик быстродействия — тактовая частота, которая в современных процессорах выражается в гигагерцах (ГГц).

Микропроцессоры разделяют по поколениям (моделям). Естественный отбор определил лидера. Это компания Intel со своим Pentium 4. Intel является пионером в разработке процессоров для настольных систем и в настоящее время занимает доминирующее положение на рынке. В продаже имеются системы, построенные на базе процессоров AMD производства фирмы Advanced Micro Device, однако они практически не используются для корпоративного применения и могут быть рекомендованы при покупке компьютера для домашнего использования лишь в случае ограниченного бюджета.

На рынке помимо "полного" Pentium 4 представлены его "облегченные" версии Celeron. Принципиальное отличие процессоров Pentium 4 от Celeron,

построенных на их базе, заключается в использовании 512 Кбайт кэшпамяти в отличие от 128 Кбайт в Celeron. При использовании компьютера для решения типовых задач более низкая производительность Celeron вполне компенсируется гораздо более выгодной ценой.

Процессоры семейства Pentium 4 несколько отличаются по характеристикам между собой в связи с внедрением новых технологий. Так, рекомендованными для использования можно считать процессоры с частотой выше 2,0 ГГц. Частота системной шины может различаться, и, соответственно, материнские платы, рассчитанные на использование более старых процессоров, не поддерживают работу с более новыми.

В табл. I.1 приведены некоторые характеристики процессоров Intel последнего поколения.

| Модель                      | Pentium 4   |                           |     | <b>Celeron</b> |
|-----------------------------|-------------|---------------------------|-----|----------------|
| Частота процессора, ГГц     | $2.0 - 2.6$ | $2.26 - 3.06$ $2.4 - 3.2$ |     | $1.7 - 2.6$    |
| Частота системной шины, МГц | 400         | 533                       | 800 | 400            |

Таблица I.1. Частотные характеристики процессоров Intel

Из таблицы видно, что частота системной шины может различаться; из-за этого материнские платы, работающие с более старыми процессорами, не поддерживают процессоров позднейших разработок.

Следует помнить, что для различных процессоров необходимо применять материнские платы, которые будут использовать совместимые наборы микросхем, и соответственно возможность усовершенствования процессора ограничена.

#### Совет

Подробную информацию о процессорах Intel можно получить на официальном сайте компании в России по адресу http://www.intel.com/ru/ и на сайте http://www.allintel.ru/.

Тем, кто интересуется более подробной историей процессоров, можно порекомендовать посетить сайт http://intelchron.amillo.net, на котором представлены краткие характеристики и фотографии практически всех применяемых в ПК микропроцессоров.

#### Материнская плата

Если процессор является сердцем компьютера, то материнскую плату можно сравнить с сосудистой и костной системами, вместе взятыми.

Материнскую плату (Motherboard) называют еще системной платой. Она представляет собой большую печатную плату, на которой расположены контроллеры (устройства для обеспечения взаимодействия компонентов ПК) и соединители. Материнские платы для работы с Pentium 4 поддерживают стандарт АТХ и допускают расширенное управление питанием компьютера (рис. I.2).

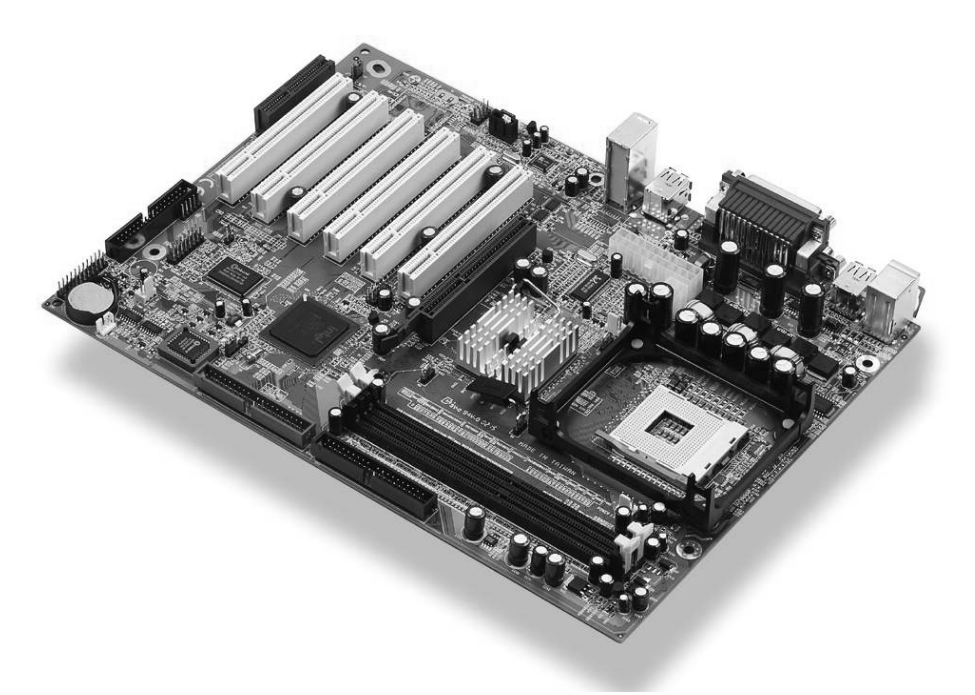

Рис. I.2. Материнская плата для Pentium 4

Системная шина — главная магистраль, по которой происходят обмен информацией внутри компьютера (между процессором и остальными компонентами на системной плате) и связь компьютера с периферийными устройствами. Различают шины по разрядности. Процессорная шина современного компьютера 64-разрядная. Самая популярная шина в настоящее время — это PCI (Peripherals Component Interconnect busace), она поддерживает автоконфигурацию Plug-and-Play, что позволяет очень просто добавлять к ПК новые устройства.

Ускоренный графический порт (AGP) — это специальное расширение шины PCI, его назначение — обработка больших массивов данных 3D-графики. Фактически это прямое соединение между графической подсистемой и системной памятью. Такое решение позволяет обеспечить значительно лучшие показатели передачи данных, чем при передаче через шину PCI. Графические системы, встроенные в материнскую плату и использующие AGP, не могут быть улучшены, это необходимо учитывать при покупке нового компьютера.

#### Совет

Посетите раздел "Материнские платы" одного из самых авторитетных русскоязычных серверов по компьютерному оборудованию IXBT **no** адресу http://www.ixbt.com/mainboard.shtml.

Обзоры новинок и сравнительные данные можно увидеть на сервере компании "Ф-Центр" - http://www.fcenter.ru/articles.shtml?motherboards.

#### Оперативная память

Оперативная память (ОЗУ) - это набор микросхем для временного хранения данных в ПК. От постоянной памяти она отличается тем, что при выключении питания вся информация, хранящаяся в ней, пропадает. Возникает вопрос: почему нельзя пользоваться накопителем на жестких дисках? Дело в том, что оперативная память работает очень быстро. Доступ к ней осуществляется в среднем в 100 раз быстрее, чем к жесткому диску. Это позволяет процессору быстро получать и сохранять необходимые на каждый момент работы данные.

В настоящее время в компьютерах применяется два различных типа модулей памяти: DDR DIMM (Double Data Rate Dual In-line Memory Module) и RIMM (Rambus DRAM) с 184 выволами.

RDRAM — тип модуля памяти, который был предложен компанией Rambus для использования с процессором Pentium 4 в конце 1999 года. RDRAM имеет высокую пропускную способность благодаря шине 800 МГц. однако вследствие дороговизны и ограниченной поддержки производителями материнских плат не получил широкого распространения. DDR — это довольно новый тип памяти, но уже сейчас существует несколько поколений, которые отличаются рабочей частотой шины (до 400 МГц) и соответственно производительностью. Быстродействие современных модулей памяти DIMM находится в пределах 5-8 наносекунд (нс).

Величина ОЗУ, установленного в вашем компьютере, зависит от операционной системы (ОС) и задач, стоящих перед ней. Для комфортной работы с ОС Windows XP необходимо не менее 512 Мб оперативной памяти.

#### Жесткий диск

Жесткий диск, или HDD - основное устройство хранения программ и данных в ПК. Оно включает в себя как электронные, так и механические компоненты. Конструктивно выполнено в виле коробки с внутренним лиском размером 3,5 дюйма.

С точки зрения пользователя, это очень важное устройство — на нем хранится вся его информация; выход HDD из строя чреват ее потерей.